## **Dell PowerEdge M640**

**Technical Guide** 

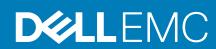

| i NOTE: A NOTE indicates important information that helps you make better use of your product.                                                                                                    |
|----------------------------------------------------------------------------------------------------|
| CAUTION: A CAUTION indicates either potential damage to hardware or loss of data and tells you how to avoid the problem.                                                                                         |
| WARNING: A WARNING indicates a potential for property damage, personal injury, or death.                                                                                                    |
|                                                                                                    |
|                                                                                                    |
|                                                                                                    |
|                                                                                                    |
|                                                                                                    |
|                                                                                                    |
|                                                                                                    |
|                                                                                                    |
|                                                                                                    |
|                                                                                                    |
|                                                                                                    |
|                                                                                                    |
|                                                                                                    |
|                                                                                                    |
|                                                                                                    |
|                                                                                                    |
|                                                                                                    |
|                                                                                                    |
| © 2017 -2020 Dell Inc. or its subsidiaries. All rights reserved. Dell, EMC, and other trademarks are trademarks of Dell Inc. or its subsidiaries. Other trademarks may be trademarks of their respective owners. |
|                                                                                                    |
|                                                                                                    |
|                                                                                                    |

2020 - 04

Notes, cautions, and warnings

## Contents

| Tables                                  |  |
|-----------------------------------------|--|
|                                         |  |
| 1 System overview                       |  |
| Introduction                            |  |
| New technologies                        |  |
| 2 System features                       |  |
| Product comparison                      |  |
| Specifications                          |  |
| 3 Chassis views and features            |  |
| Front view of the system                |  |
| Inside the system                       |  |
| Security features                       |  |
| 4 Processor                             |  |
| Processor features                      |  |
| Supported Processors                    |  |
| Chipset                                 |  |
| 5 Memory                                |  |
| Memory configurations                   |  |
| 6 Storage                               |  |
| Internal persistent storage             |  |
| External storage                        |  |
| 7 Networking and PCle                   |  |
| PCIe expansion                          |  |
| PCIe slot                               |  |
| 8 Power, Thermal, and Acoustics         |  |
| Power consumption and energy efficiency |  |
| Power supply units                      |  |
| Thermal and Acoustics                   |  |
| Power consumption and energy efficiency |  |
| Thermal design                          |  |
| Power supply units                      |  |
| Acoustical design                       |  |

| Server and Chassis Managers                                                                                                    | 26                                           |
|----------------------------------------------------------------------------------------------------|----------------------------------------------|
| Dell EMC consoles                                                                                                    |                                              |
| Automation Enablers                                                                                                    | 26                                           |
| Integration with third-party consoles                                                                                                    | 26                                           |
| Connections for third-party consoles                                                                                                    | 26                                           |
| Dell EMC Update Utilities                                                                                                    | 26                                           |
| Dell resources                                                                                                    | 26                                           |
| Appendix A. Additional specifications                                                                                                    | 28                                           |
| Power supply                                                                                                    | 28                                           |
| Chassis dimension                                                                                                    | 28                                           |
| Environmental specifications                                                                                                    | 28                                           |
| Particulate and gaseous contamination specifications                                                                                                    | 29                                           |
| Standard operating temperature                                                                                                    | 30                                           |
| Expanded operating temperature                                                                                                    | 30                                           |
| USB peripherals                                                                                                    | 30                                           |
| Appendix B. Standards compliance                                                                                                    | 31                                           |
|                                                                                                    |                                              |
| Appendix C Additional resources                                                                                                    | 32                                           |
| Appendix C Additional resources  Appendix D. Support and deployment services                                                                                                    |                                              |
| Appendix C Additional resources  Appendix D. Support and deployment services  ProDeploy Enterprise Suite and Residency Services                                                                                                    |                                              |
| Appendix C Additional resources                                                                                                    |                                              |
| Appendix C Additional resources  Appendix D. Support and deployment services  ProDeploy Enterprise Suite and Residency Services  ProDeploy Plus  ProDeploy                                                                                                    |                                              |
| Appendix C Additional resources  Appendix D. Support and deployment services  ProDeploy Enterprise Suite and Residency Services  ProDeploy Plus  ProDeploy  Basic Deployment                                                                                                    |                                              |
| Appendix C Additional resources                                                                                                    |                                              |
| Appendix C Additional resources  Appendix D. Support and deployment services  ProDeploy Enterprise Suite and Residency Services  ProDeploy Plus  ProDeploy  Basic Deployment  Residency Services  Deployment services                                                                                                    |                                              |
| Appendix C Additional resources                                                                                                    |                                              |
| Appendix C Additional resources                                                                                                    |                                              |
| Appendix C Additional resources                                                                                                    |                                              |
| Appendix C Additional resources                                                                                                    |                                              |
| Appendix C Additional resources                                                                                                    |                                              |
| Appendix C Additional resources                                                                                                    |                                              |
| Appendix C Additional resources                                                                                                    |                                              |
| Appendix C Additional resources                                                                                                    |                                              |
| Appendix C Additional resources.  Appendix D. Support and deployment services.  ProDeploy Enterprise Suite and Residency Services.  ProDeploy Plus  ProDeploy  Basic Deployment  Residency Services  Deployment services.  Remote Consulting Services  Data Migration Service  ProSupport Enterprise Suite  ProSupport Plus  ProSupport One for Data Center  Support Technologies.  Additional professional services.  Dell Education Services |                                              |
| Appendix C Additional resources                                                                                                    | 33 33 33 33 33 33 34 34 34 34 34 35 35 36 36 |

## List of Figures

| Figure 1. Front view of the system                | 12   |
|---------------------------------------------------|------|
|                                                   |      |
| Figure 2. Inside the system                       | 13   |
| Figure 3. Dell EMC OpenManage Portfolio           | .25  |
|                                                   |      |
| Figure 4. ProDeploy Enterprise Suite capabilities | .33  |
|                                                   |      |
| Figure 5. ProSupport Enterprise Suite             | 34   |
| Figure 6. ProSupport One for Data Center model    | 75   |
| rigure of Frosupport One for Data Center model    | . ၁၁ |
| Figure 7. SupportAssist model                     | . 36 |

## List of Tables

| Table 1. New technologies                                    | 8  |
|--------------------------------------------------------------|----|
| Table 2. General comparison                                  | 9  |
| Table 3. Technical specifications                            | 9  |
| Table 4. Features available on the front of the system       | 12 |
| Table 5. Security features                                   | 13 |
| Table 6. Supported Processors for M640                       | 14 |
| Table 7. Supported memory technologies                       | 17 |
| Table 8. Supported memory                                    | 17 |
| Table 9. DIMM performance details                            | 17 |
| Table 10. Supported RAS features                             | 18 |
| Table 11. PERC series offering                               | 19 |
| Table 12. Power tools and technologies                       | 22 |
| Table 13. Power tools and technologies                       | 23 |
| Table 14. Acoustical reference points and output comparisons | 24 |
| Table 15. Dell resources                                     | 26 |
| Table 16. Temperature specifications                         | 28 |
| Table 17. Relative humidity specifications                   | 28 |
| Table 18. Maximum vibration specifications                   | 28 |
| Table 19. Maximum shock specifications                       | 28 |
| Table 20. Maximum altitude specifications                    | 29 |
| Table 21. Operating temperature de-rating specifications     | 29 |

| Table 22. Particulate contamination specifications      | 29 |
|---------------------------------------------------------|----|
|                                                         |    |
| Table 23. Gaseous contamination specifications          | 29 |
|                                                         |    |
| Table 24. Standard operating temperature specifications | 30 |
|                                                         | 70 |
| Table 25. Expanded operating temperature specifications | 30 |
| Table 26. Industry standard documents                   | 31 |
|                                                         |    |
| Table 27. Additional resources                          | 32 |

## **System overview**

## Introduction

The PowerEdge M640 is an ultra-efficient blade server combining up to 28 cores of Intel processing power and up to 16 DDR4 DIMMs in a dense, easy to manage platform ideal for data center workloads.

The M640 is designed for use with the PowerEdge M1000e enclosure.

## **New technologies**

Table 1. New technologies

| Technology                          | Detailed description                                                                                                    |
|-------------------------------------|----------------------------------------------------------------------------------------------------|
| CPU                                 | <ul> <li>Single or dual CPU option</li> <li>Supports Up to 28 cores Second Generation Intel Xeon Scalable processor family.</li> <li>Up to 46-bit physical addressing and 48-bit virtual addressing</li> <li>Intel AVX 256 b floating point</li> <li>32 KB instruction and 32 KB data L1 cache per core</li> <li>1.0 MB Mid Level Cache (MLC) per core</li> <li>1.375 MB non-inclusive Last Level Cache (LLC)</li> <li>UPI up to 10.4 GT/s and up to two links</li> <li>Integrated PCIe Gen3, 40 lanes/socket</li> </ul> |
| Intel Ultra Path Interconnect (UPI) | <ul> <li>Up to 10.4 GT/s with up to two links between sockets</li> </ul>                                                                                                    |
| Memory                              | <ul> <li>Up to 6 channels with 2 or 1 DIMM per channel</li> <li>16 DIMMs in total</li> <li>Supports DDR4, RDIMM, and LRDIMM</li> <li>Support registered ECC DDR4 DIMMs only</li> <li>DDR4 speed up to 2933 MHz</li> <li>64 GB (LRDIMM) or 32 GB (RDIMM) with a maximum RAM size of 1 TB</li> </ul>                                                                                                    |
| Chipset                             | <ul> <li>Intel Lewisburg chipset</li> <li>Provides PCle Gen2 ports</li> <li>Up to 20 Gen3 lanes for root ports, and up to 24 Gen3 lanes used as downstream ports</li> <li>14 SATA ports</li> </ul>                                                                                                    |
| Internal cards                      | <ul> <li>bNDC daughter cards</li> <li>Mezzanine cards</li> <li>miniPERC</li> <li>IDSDM and BOSS hardware RAID</li> </ul>                                                                                                    |
| iDRAC9 with Lifecycle controller    | The new embedded systems management solution for the Dell EMC systems features hardware and firmware inventory and alerting, data center level power monitoring, and faster performance.                                                                                                    |
|                                     | For details, see the Dell EMC OpenManage systems management section                                                                                                    |

## System features

## **Product comparison**

Table 2. General comparison

| Feature                                                                        | M630                                                                                                    | M640                                                                                                    |  |  |
|--------------------------------------------------------------------------------|----------------------------------------------------------------------------------------------------|----------------------------------------------------------------------------------------------------|--|--|
| Form factor                                                                    | Half height blade                                                                                                    | Half height blade                                                                                                    |  |  |
| CPU                                                                            | · 2 socket Intel Haswell EP                                                                                                    | <ul> <li>2 socket Second Generation Intel Xeon Scalable<br/>processor family(Cascade Lake).</li> </ul>                                    |  |  |
| Memory                                                                         | · 24x DDR4 RDIMM and LRDIMM                                                                                                    | • 16x DDR4 RDIMM and LRDIMM                                                                                                    |  |  |
| Hard drives                                                                    | <ul><li>2.5-inch-12 GB SAS/SATA</li><li>1.8-inch-6 GB SATA</li></ul>                                                                                                    | · 2.5-inch-12 GB SAS and 6 GB SATA                                                                                                    |  |  |
| Backplane                                                                      | · 2.5-inch hard drive:                                                                                                    | · 2.5-inch hard drive:                                                                                                    |  |  |
|                                                                                | <ul> <li>SATA only from chipset</li> <li>SAS/SATA from PERC</li> <li>PCle SSD from PCle Exterder Module</li> <li>1.8-inch hard drive:</li> <li>uSATA from chipset</li> <li>uSATA from PERC</li> </ul> | <ul> <li>SAS only from PERC</li> <li>SAS/NVMe-SAS from PERC/PCle from CPU2</li> <li>SATA/NVMe-SATA from chipset/PCle from CPU2</li> </ul> |  |  |
| Storage controller  Hardware RAID: H330, H730, H730P  Software RAID: PERC S130 |                                                                                                    | <ul><li>Hardware RAID: H330, H730P, BOSS-M.2 SATA</li><li>Software RAID: PERC S140</li></ul>                                              |  |  |
| PCle SSD                                                                       | Yes                                                                                                    | Yes-NVMe                                                                                                    |  |  |
| Communications . bNDC: 4x1 GbE, 2x10 GbE, 4x10GbE                              |                                                                                                    | • bNDC: 4x1 GbE, 2x10 GbE, 4x10 GbE                                                                                                    |  |  |
| Remote management                                                              | · iDRAC8                                                                                                    | · iDRAC9                                                                                                    |  |  |
| Heat sink type                                                                 | <ul><li>68 mm-24 DIMMs</li><li>86 mm-20 DIMMs</li></ul>                                                                                                    | <ul><li>CPU1 heat sink: 100x108x30.5 mm</li><li>CPU2 heat sink: 86x108x30.5 mm</li></ul>                                                  |  |  |
| TPM TPM Modular-FIPS TPM 1.2                                                   |                                                                                                    | TPM Modular-TPM 1.2 FIPS, TPM 2.0 FIPS, TPM 2.0 China                                                                                     |  |  |

## **Specifications**

**Table 3. Technical specifications** 

| Feature | Specification                                                                                                    |
|---------|----------------------------------------------------------------------------------------------------|
| CPU     | <ul> <li>One or Two – up to 28 cores Second Generation Intel Xeon<br/>family for servers(Cascade lake).</li> </ul> |
|         | <ul> <li>Up to 46-bit physical addressing and 48-bit virtual addressing</li> </ul>                                 |
|         | <ul> <li>Intel AVX 256b floating point</li> </ul>                                                                  |
|         | <ul> <li>32 KB instruction and 32 KB data L1 cache per core</li> </ul>                                             |
|         | <ul> <li>1.0 MB Mid Level Cache (MLC) per core</li> </ul>                                                          |
|         | <ul> <li>1.375 MB non-inclusive Last Level Cache (LLC)</li> </ul>                                                  |

| Feature           | Specification                                                                                                    |
|-------------------|----------------------------------------------------------------------------------------------------|
|                   | <ul><li>UPI up to 10.4GT/s and up to two links</li><li>Integrated PCIe Gen3 40 lanes/socket</li></ul>                                                                                                    |
| Chipset           | <ul> <li>Platform Controller Hub: INTEL Lewisburg</li> <li>Up to 20 Gen3 lanes (16 devices max) for root ports, and up to 24 Gen3 lanes used as downstream ports(Note1)</li> <li>Up to 10 superspeed, 14 highspeed (Note2)</li> <li>One integrated MAC</li> <li>GPIO bus(Group A~L and GPD)</li> <li>1 SMBus ports, 6 SMlink ports(SMLink0B, SMLink0-4)</li> <li>14 SATA ports, up to 6Gb/s(Note3)</li> </ul> |
| Memory            | <ul> <li>Supports RDIMM and LRDIMM memory</li> <li>Operate at DDR4-2933,2667, 2400 MT/s speeds</li> <li>X16 288-pin memory module sockets</li> <li>8GB, 16GB, 32GB, and 64GB memory module capacities</li> <li>Minimum 8GB capacitance per module</li> <li>64 GB (LRDIMM) or 32 GB (RDIMM) with maximum RAM size of 1 TB</li> </ul>                                                                           |
| PCle slot         | <ul> <li>Internal slot:</li> <li>One x8 PCle Gen3 for bNDC cards – connected to CPU1</li> <li>Two x8 PCle Gen3 for Mezz cards – connected to CPU1</li> <li>One x8 PCle Gen3 for miniPERC – connected to CPU1</li> <li>One x 2 PCle Gen3 for BOSS HW RAID – connected to CPU2</li> </ul>                                                                                                    |
| SATA              | <ul><li>14 SATA ports available on the chipset</li><li>2x2.5-in hard drive/SSD</li></ul>                                                                                                    |
| Video             | <ul><li>Integrated VGA in iDRAC</li><li>4 Gb DDR4 shared with iDRAC application memory</li></ul>                                                                                                    |
| LAN               | bNDC card: 1 G Quad ports, 10 G Dual/Quad ports                                                                                                    |
| Dimension         | <ul><li>Depth: 544.32 mm-handle closed</li><li>Height: 50.35 mm</li><li>Width: 197.9 mm</li></ul>                                                                                                    |
| Hard drives       | <ul> <li>2x 2.5-inch hard drives</li> <li>10,000 and 15,000 rpm 2.5-inch SAS hard drives</li> <li>7,200 rpm 2.5-inch Enterprise SATA hard drives</li> <li>2.5-inch Solid State Drives (SSD), including PCle NVMe drives</li> </ul>                                                                                                    |
| RAID controller   | <ul><li>S140-SATA and NVMe software RAID</li><li>H330</li><li>H730P</li></ul>                                                                                                    |
| Tape drives       | RD1000                                                                                                    |
| Operating systems | <ul> <li>Supported operating systems:</li> <li>RedHat Enterprise Linux 6.9 Server x86_64</li> <li>RedHat Enterprise Linux 7.4 Server x86_64</li> <li>Novell SuSE Linux Enterprise Server 12 SP2 x86_64</li> <li>MS, Windows Server 2016</li> </ul>                                                                                                    |
|                   | <ul><li>MS, Windows Server 2012 R2</li><li>Ubuntu 16.04 LTS</li></ul>                                                                                                    |

Feature Specification

- · VMWare vSphere 2016 U1 (ESXi 6.5 U1)
- · VMWare vSphere 2015 U3 (ESXi 6.0 U3)
- · Citrix Xen Server 7.1
- · Supported virtualization:
  - · VMWare vSphere 2016 U1 (ESXi 6.5 U1)
  - VMWare vSphere 2015 U3 (ESXi 6.0 U3)
  - · Citrix Xen Server 7.1

## **Chassis views and features**

## Front view of the system

You can access the following components from the front of the system:

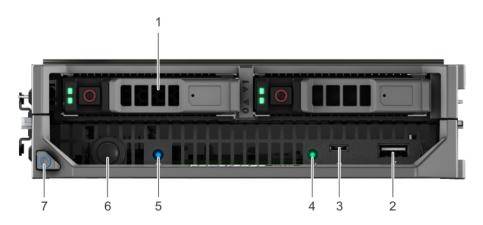

Figure 1. Front view of the system

Table 4. Features available on the front of the system

| Item | Ports, panels, and components | lcon     | Description                                                                                                    |
|------|-------------------------------|----------|----------------------------------------------------------------------------------------------------|
| 1    | Hard drives/SSDs              | N/A      | <ol><li>2.5 inch hard drive/SSDs are supported. For more information, see<br/>the Technical specifications section.</li></ol>                                                                                                    |
| 2    | USB 3.0 port                  | 884      | Enables you to connect USB devices to the system.                                                                                                    |
| 3    | iDRAC Direct port             | 4,       | The iDRAC Direct port is micro USB 2.0-compliant. This port enables you to access the iDRAC Direct features. For more information, see the Integrated Dell Remote Access Controller User's Guide at www.dell.com/poweredgemanuals. |
| 4    | iDRAC Direct LED indicator    | N/A      | The iDRAC Direct LED indicator lights up to indicate that the iDRAC Direct port is actively connected to a device. For more information, see the iDRAC Direct LED indicator codes section                                          |
| 5    | Status indicator              | <b>②</b> | Provides information about the status of the system. For more information, see the Health status indicator section.                                                                                                    |
| 6    | Power button                  | Q        | Indicates if the system is turned on or off. Press the power button to manually turn on or off the system.  (i) NOTE: Press the power button to gracefully shut down an ACPI-compliant operating system.                           |
| 7    | System handle release button  | N/A      | Enables you to unlock the system from the enclosure.                                                                                                    |

## Inside the system

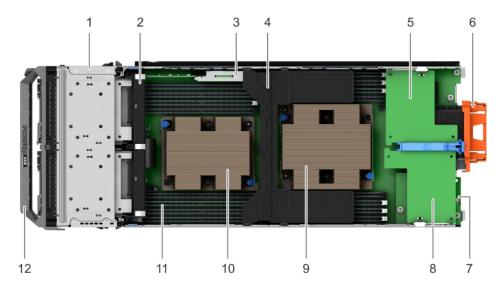

Figure 2. Inside the system

- 1. drive cage
- 3. IDSDM card
- 5. mezzanine card (fabric C)
- 7. Network Daughter Card (NDC)
- 9. heat sink (CPU1)
- 11. memory module (16)

- 2. drive backplane
- 4. air shroud
- 6. I/O connector cover
- 8. mezzanine card (fabric B)
- 10. heat sink (CPU2)
- 12. system handle

## **Security features**

Table 5. Security features

| System feature     | Description                                                                                                    |
|--------------------|----------------------------------------------------------------------------------------------------|
| TPM                | The Trusted Platform Module (TPM) is used to generate/store keys, protect/authenticate passwords, and create/store digital certificates. TPM 1.2 is supported. |
| Power-off security | BIOS has the ability to disable the power button function.                                                                                                    |

## **Processor**

### **Processor features**

The PowerEdge M640 provides 2 socket server based on Intel's technology to support the Intel Xeon Scalable family processors (including the Second Generation). The M640 will support the core speeds ratios for the processor to support its clock frequency. The M640's Intel Skylake processor features are as follows:

- · Up to 2 socket processors
- · Up to 28 cores Second Generation Intel Xeon Scalable family processors
- · Intel AVX 256b floating point
- · 32 KB instruction and 32 KB data L1 cache per core
- · 1.0 MB Mid Level Cache (MLC) per core
- · 1.375 MB non-inclusive Last Level Cache (LLC)
- · UPI up to 10.4GT/s and up to two links
- · Integrated PCIe Gen3 40 lanes/socket

## **Supported Processors**

**Table 6. Supported Processors for M640** 

| Intel SKU | SKU type | Stepping | Speed(GHz) | Cache(MB<br>) | QPI<br>(GT/s) | Max<br>Memory<br>Speed(MT<br>/s) | Cores | Turbo | TDP (W) |
|-----------|----------|----------|------------|---------------|---------------|----------------------------------|-------|-------|---------|
| 8276M     | Platinum | XCC      | 2.2        | 38.5          | 10.4          | 2933                             | 28    | Yes   | 165     |
| 8276      | Platinum | XCC      | 2.2        | 38.5          | 10.4          | 2933                             | 28    | Yes   | 165     |
| 8260M     | Platinum | XCC      | 2.4        | 35.75         | 10.4          | 2933                             | 24    | Yes   | 165     |
| 8260      | Platinum | XCC      | 2.4        | 35.75         | 10.4          | 2933                             | 24    | Yes   | 165     |
| 8176      | Platinum | XCC      | 2.1        | 38            | 10.4          | 2667                             | 28    | Yes   | 165     |
| 8160M     | Platinum | XCC      | 2.1        | 33            | 10.4          | 2667                             | 24    | Yes   | 150     |
| 8160      | Platinum | XCC      | 2.1        | 33            | 10.4          | 2667                             | 24    | Yes   | 150     |
| 6252      | Gold     | XCC      | 2.1        | 35.75         | 10.4          | 2933                             | 24    | Yes   | 150     |
| 6248R*    | Gold     | XCC      | 3.0        | 35.75         | 10.4          | 2933                             | 24    | Yes   | 205     |
| 6248      | Gold     | XCC      | 2.5        | 27.5          | 10.4          | 2933                             | 20    | Yes   | 150     |
| 6246R*    | Gold     | XCC      | 3.4        | 35.75         | 10.4          | 2933                             | 16    | Yes   | 205     |
| 6246      | Gold     | XCC      | 3.3        | 24.75         | 10.4          | 2933                             | 12    | Yes   | 165     |
| 6244      | Gold     | XCC      | 3.6        | 24.75         | 10.4          | 2933                             | 8     | Yes   | 150     |
| 6246R*    | Gold     | XCC      | 3.1        | 35.75         | 10.4          | 2933                             | 20    | Yes   | 205     |
| 6242      | Gold     | XCC      | 2.8        | 22            | 10.4          | 2933                             | 16    | Yes   | 150     |
| 6240      | Gold     | XCC      | 2.6        | 24.75         | 10.4          | 2933                             | 18    | Yes   | 150     |
| 6240R     | Gold     | XCC      | 2.4        | 35.75         | 10.4          | 2933                             | 24    | Yes   | 165     |
| 6240M     | Gold     | XCC      | 2.6        | 24.75         | 10.4          | 2933                             | 18    | Yes   | 150     |
| 6238      | Gold     | XCC      | 2.1        | 30.25         | 10.4          | 2933                             | 22    | Yes   | 140     |
| 6238R     | Gold     | XCC      | 2.2        | 38.5          | 10.4          | 2933                             | 28    | Yes   | 165     |

| Intel SKU | SKU type | Stepping | Speed(GHz) | Cache(MB<br>) | QPI<br>(GT/s) | Max<br>Memory<br>Speed(MT<br>/s) | Cores | Turbo | TDP (W) |
|-----------|----------|----------|------------|---------------|---------------|----------------------------------|-------|-------|---------|
| 6238M     | Gold     | XCC      | 2.1        | 30.25         | 10.4          | 2933                             | 22    | Yes   | 140     |
| 6234      | Gold     | XCC      | 3.3        | 24.75         | 10.4          | 2933                             | 8     | Yes   | 130     |
| 6230      | Gold     | XCC      | 2.1        | 27.5          | 10.4          | 2933                             | 20    | Yes   | 125     |
| 6230R     | Gold     | XCC      | 2.1        | 35.75         | 10.4          | 2933                             | 26    | Yes   | 150     |
| 6230N     | Gold     | XCC      | 2.3        | 27.5          | 10.4          | 2933                             | 20    | Yes   | 125     |
| 6226      | Gold     | XCC      | 2.7        | 19.25         | 10.4          | 2933                             | 12    | Yes   | 125     |
| 6226R     | Gold     | XCC      | 2.9        | 22            | 10.4          | 2933                             | 16    | Yes   | 150     |
| 6222V     | Gold     | XCC      | 1.8        | 27.5          | 10.4          | 2400                             | 20    | Yes   | 115     |
| 6152      | Gold     | XCC      | 2.1        | 30            | 10.4          | 2667                             | 22    | Yes   | 140     |
| 6150      | Gold     | XCC      | 2.7        | 25            | 10.4          | 2667                             | 18    | Yes   | 165     |
| 6148      | Gold     | XCC      | 2.4        | 27            | 10.4          | 2667                             | 20    | Yes   | 150     |
| 6142      | Gold     | XCC      | 2.6        | 22            | 10.4          | 2667                             | 16    | Yes   | 150     |
| 6140M     | Gold     | XCC      | 2.3        | 25            | 10.4          | 2667                             | 18    | Yes   | 140     |
| 6140      | Gold     | XCC      | 2.3        | 24.75         | 10.4          | 2667                             | 18    | Yes   | 140     |
| 6138      | Gold     | XCC      | 2.0        | 27            | 10.4          | 2667                             | 20    | Yes   | 125     |
| 6136      | Gold     | XCC      | 3.0        | 24.75         | 10.4          | 2667                             | 12    | Yes   | 150     |
| 6134M     | Gold     | XCC      | 3.2        | 24.75         | 10.4          | 2667                             | 8     | Yes   | 130     |
| 6134      | Gold     | XCC      | 3.2        | 24.75         | 10.4          | 2667                             | 8     | Yes   | 130     |
| 6132      | Gold     | XCC      | 2.6        | 19            | 10.4          | 2667                             | 14    | Yes   | 140     |
| 6130      | Gold     | XCC      | 2.1        | 22            | 10.4          | 2667                             | 16    | Yes   | 125     |
| 6128      | Gold     | XCC      | 3.4        | 19.25         | 10.4          | 2667                             | 6     | Yes   | 115     |
| 6126      | Gold     | XCC      | 2.6        | 19.25         | 10.4          | 2667                             | 12    | Yes   | 125     |
| 5222      | Gold     | XCC      | 3.8        | 16.5          | 10.4          | 2933                             | 4     | Yes   | 105     |
| 5220      | Gold     | HCC      | 2.2        | 24.75         | 10.4          | 2667                             | 18    | Yes   | 125     |
| 5220R     | Gold     | XCC      | 2.2        | 35.75         | 10.4          | 2666                             | 24    | Yes   | 150     |
| 5220S     | Gold     | XCC      | 2.7        | 24.75         | 10.4          | 2667                             | 18    | Yes   | 125     |
| 5218      | Gold     | XCC      | 2.3        | 22            | 10.4          | 2667                             | 16    | Yes   | 125     |
| 5218R     | Gold     | XCC      | 2.1        | 27.5          | 10.4          | 2666                             | 20    | Yes   | 125     |
| 5218N     | Gold     | XCC      | 2.3        | 22            | 10.4          | 2667                             | 16    | Yes   | 110     |
| 5217      | Gold     | HCC      | 3.0        | 11            | 10.4          | 2667                             | 8     | Yes   | 115     |
| 5215      | Gold     | HCC      | 2.5        | 16.5          | 10.4          | 2667                             | 10    | Yes   | 85      |
| 5215M     | Gold     | HCC      | 2.5        | 13.75         | 10.4          | 2667                             | 10    | Yes   | 85      |
| 5122      | Gold     | XCC      | 3.6        | 16.5          | 10.4          | 2667                             | 4     | Yes   | 105     |
| 5120      | Gold     | HCC      | 2.2        | 19.25         | 10.4          | 2667                             | 14    | Yes   | 105     |
| 5118      | Gold     | HCC      | 2.3        | 16.5          | 10.4          | 2667                             | 12    | Yes   | 105     |
| 5117      | Gold     | HCC      | 2.0        | 19.25         | 10.4          | 2667                             | 14    | Yes   | 105     |
| 4216      | Gold     | HCC      | 2.1        | 22            | 9.6           | 2400                             | 16    | Yes   | 100     |
| 4215      | Gold     | HCC      | 2.5        | 11            | 9.6           | 2400                             | 8     | Yes   | 85      |
| 4215R     | Silver   | HCC      | 3.2        | 11            | 9.6           | 2400                             | 8     | Yes   | 130     |

| Intel SKU | SKU type | Stepping | Speed(GHz) | Cache(MB<br>) | QPI<br>(GT/s) | Max<br>Memory<br>Speed(MT<br>/s) | Cores | Turbo | TDP (W) |
|-----------|----------|----------|------------|---------------|---------------|----------------------------------|-------|-------|---------|
| 4214      | Silver   | HCC      | 2.2        | 16.5          | 9.6           | 2400                             | 12    | Yes   | 85      |
| 4214R     | Silver   | HCC      | 2.4        | 16.5          | 9.6           | 2400                             | 12    | Yes   | 100     |
| 4210      | Silver   | LCC      | 2.2        | 13.75         | 9.6           | 2400                             | 10    | Yes   | 85      |
| 4210R     | Silver   | LCC      | 2.4        | 13.75         | 9.6           | 2400                             | 10    | Yes   | 100     |
| 4208      | Silver   | LCC      | 2.1        | 11            | 9.6           | 2400                             | 8     | Yes   | 85      |
| 4116      | Silver   | HCC      | 2.1        | 16            | 9.6           | 2400                             | 12    | Yes   | 85      |
| 4114      | Silver   | LCC      | 2.2        | 14            | 9.6           | 2400                             | 10    | Yes   | 85      |
| 4112      | Silver   | LCC      | 2.6        | 8.25          | 9.6           | 2400                             | 4     | Yes   | 85      |
| 4110      | Silver   | LCC      | 2.1        | 11            | 9.6           | 2400                             | 8     | Yes   | 85      |
| 4108      | Silver   | LCC      | 1.8        | 11            | 9.6           | 2400                             | 8     | Yes   | 85      |
| 3206R     | Bronze   | LCC      | 1.9        | 11            | 9.6           | 2133                             | 8     | No    | 85      |
| 3204      | Bronze   | LCC      | 1.9        | 8.25          | 9.6           | 2133                             | 6     | No    | 85      |
| 3106      | Bronze   | LCC      | 1.7        | 11            | 9.6           | 2133                             | 8     | No    | 85      |
| 3104      | Bronze   | LCC      | 1.7        | 8             | 9.6           | 2133                             | 6     | No    | 85      |

i NOTE: \* Available 1H 2020

## **Chipset**

The Intel Lewisburg provides extensive I/O support. Functions and capabilities include:

- ACPI Power Management Logic Support, Revision 4.0a
- · PCI Express Base Specification Revision 3.0
- · Integrated Serial ATA host controller, supports data transfer rates of up to 6 Gb/s on all ports.
- · xHCI USB controller with SuperSpeed USB 3.0 ports
- · Direct Media Interface
- Serial Peripheral Interface
- · Enhanced Serial Peripheral Interface
- · Flexible I/O—Allows some high speed I/O signals to be configured as PCIe root ports, PCIe uplink for use with certain PCH
- · SKUs, SATA (and sSATA), or USB 3.0.
- General Purpose Input Output (GPIO)
- · Low Pin Count interface, interrupt controller, and timer functions
- · System Management Bus Specification, Version 2.0
- · Integrated Clock Controller / Real Time Clock Controller
- · Intel High Definition Audio and Intel Smart Sound Technology (Not Used)
- · Integrated 10/1 Gb Ethernet (Not Used)
- Integrated 10/100/1000 Mbps Ethernet MAC (Not Used)
- Supports Intel Rapid Storage Technology Enterprise
- Supports Intel Active Management Technology and Server Platform Services
- Supports Intel Virtualization Technology for Directed I/O
- · Supports Intel Trusted Execution Technology
- · JTAG Boundary Scan support
- · Intel QuickAssist Technology
- · Intel Trace Hub for debug

## **Memory**

The M640 supports up to 16 DIMMs, with up to 2 TB of memory and speeds of up to 2933MT/s. The M640 supports registered (RDIMMs) and load reduced DIMMs (LRDIMMs) which use a buffer to reduce memory loading and provide greater density, allowing for the maximum platform memory capacity. Unbuffered DIMMs (UDIMMs) are not supported.

## Supported memory technologies

Table 7. Supported memory technologies

| Feature         | Description                                                     |
|-----------------|-----------------------------------------------------------------|
| DIMM type       | · LRDIMM<br>· RDIMM                                             |
| Transfer speeds | <ul><li>2933 MT/s</li><li>2666 MT/s</li><li>2400 MT/s</li></ul> |
| Voltage         | · 1.2 V-DDR4                                                    |

#### **Table 8. Supported memory**

| DIMM speed | DIMM type | DIMM capacity-<br>GB | Ranks per DIMM | Data width | SDDC support | DIMM volts |
|------------|-----------|----------------------|----------------|------------|--------------|------------|
| 2933 MT/s  | RDIMM     | 8                    | 1              | x8         | Advanced ECC | 1.2        |
| 2933 MT/s  | RDIMM     | 16                   | 2              | x8         | Advanced ECC | 1.2        |
| 2933 MT/s  | RDIMM     | 32                   | 2              | x4         | All modes    | 1.2        |
| 2933 MT/s  | LRDIMM    | 64                   | 4              | x4         | All modes    | 1.2        |

## **Memory speed**

The M640 support memory speeds of 2933 MT/s and 2666 MT/s depending on the DIMM types installed and the configuration. All memory on all processors and channels run at the same speed and voltage. By default, this speed will be the highest common supported speed between the CPUs and DIMMs. The operating speed of the memory is also determined by the maximum speed supported by the processor, the speed settings and the operating voltage of the system are in the BIOS.

Table 9. DIMM performance details

| DIMM   | DIMM ranking | Capacity           | DIMM rated voltage,              | Intel Xeon-EP     |                   |
|--------|--------------|--------------------|----------------------------------|-------------------|-------------------|
| type   |              |                    | speed                            | 1 DPC             | 2 DPC             |
| RDIMM  | 1R/2R        | 8 GB, 16 GB, 32 GB | DDR4-1.2 V, 2933 or<br>2666 MT/s | 2933 or 2666 MT/s | 2933 or 2666 MT/s |
| LRDIMM | 4R/8R        | 64 GB,128 GB       | DDR4-1.2 V,<br>2666MT/s          | 2666 MT/s         | 2666 MT/s         |

#### **Topics:**

Memory configurations

## **Memory configurations**

The M640 server support flexible memory configurations ranging from capacities of 8 GB (minimum) to 1 TB (maximum). The M640 support up to 8 DIMMs per processor and up to 16 DIMMs in a dual- processor configuration. Each server has 6 memory channels per processor, with each channel supporting up to 2 DIMMs.

## Memory population guidelines

M640 support a flexible memory configuration, according to the following population rules:

- · Speed: If DIMMs of different speeds are mixed, all channels across all processors operate at the slowest DIMM's common frequency.
- · DIMM type: Only one type of DIMM is allowed per system: RDIMM, or LRDIMM. These types cannot be mixed.
- DIMMs with different data widths can be mixed. DIMMs with x4 and x8 data widths are supported and mixing is allowed.
- · Support mixing of DIMMs with different capacities.
  - Population rules require the largest capacity DIMM be placed first-slot A1 populated first, then A2, and so on. The second CPU mirrors the first CPU population.
  - · Maximum of two different capacity DIMMs is allowed in a system
- Support mixing of DIMMs with different ranks.
  - · Maximum of two different rank DIMMs is allowed in a system

## **Memory RAS features**

Reliability, Availability, and Serviceability (RAS) features help keep the system online and operational without significant impact to performance, and can decrease data loss and crashing due to errors. RAS aids in rapid, accurate diagnosis of faults which require service.

#### Table 10. Supported RAS features

| Feature                                       | Description                                                                                                    |
|-----------------------------------------------|----------------------------------------------------------------------------------------------------|
| Dense configuration optimized profile         | Increased memory reliability can be a result from this selectable platform profile that adjusts parameters to reduce faults regarding refresh rates, speed, temperature and voltage.                                                                                 |
| Memory demand and patrol scrubbing            | Demand scrubbing is the ability to write corrected data back to the memory once a correctable error is detected on a read transaction. Patrol scrubbing proactively searches the system memory, repairing correctable errors.                                        |
| Recovery from single DRAM device failure-SDDC | Recovery from Single DRAM Device Failure-SDDC provides error checking and correction that protects against any single memory chip failure as well as multi- bit errors from any portion of a single memory chip.                                                     |
| Failed DIMM isolation                         | This feature provides the ability to identify a specific failing DIMM channel pair, thereby enabling the user to replace only the failed DIMM pair.                                                                                                    |
| Memory mirroring                              | Memory mirroring is a method of keeping a duplicate (secondary or mirrored) copy of the contents of memory as a redundant backup for use if the primary intra-socket memory fails. The mirrored copy of the memory is stored in memory of the same processor socket. |
| Memory address parity protection              | This feature provides the ability to detect transient errors on the address lines of the DDR channel.                                                                                                    |
| Memory sparing-rank                           | Memory sparing allocates one rank per channel as a spare. If excessive correctable errors occur in a rank or channel, they are moved to the spare area while the operating system is running to prevent the errors from causing an uncorrectable failure.            |
| Memory thermal throttling                     | This feature helps to optimize power/performance and can also be used to prevent DIMMs from overheating.                                                                                                    |

## **Storage**

The M640 for M1000e supports scalable storage that allows you to adapt your workload and operational requirements. With comprehensive storage options, the M640 for M1000e offers various internal and external storage controllers.

## Storage controllers

#### Table 11. PERC series offering

| Performance level | Controller and description                                                                                                    |
|-------------------|----------------------------------------------------------------------------------------------------|
| Entry             | Software RAID: S140-SATA and NVMe                                                                                                    |
| Value             | <ul> <li>H330 (Internal hardware RAID)</li> <li>Memory: None</li> <li>supports x8 12 Gb SAS and x8 PCle 3.0</li> </ul>                     |
| Value performance | <ul> <li>H730P (Internal hardware RAID)</li> <li>Memory: 2 GB, NV72-bit, 866 MHz</li> <li>supports x8 12 Gb SAS and x8 PCle 3.0</li> </ul> |

## Supported hard drives

With comprehensive storage options, the system offers the following hard drives:

- · 10,000 and 15,000 rpm 2.5-inch SAS drives
- · 7,200 rpm 2.5-inch Enterprise SATA drives
- · 2.5-inch Solid State Drives (SSD) including PCle NVMe drives

#### Topics:

- · Internal persistent storage
- External storage

## Internal persistent storage

The system offers two internal persistent storage:

- IDSDM module
- · Boot Optimized Storage Subsystem (BOSS)

### **IDSDM** module

The IDSDM module has a dedicated slot at the back of the system chassis. This is a Dell-proprietary PCle x1 slot that uses a USB 3.0 interface to host. In the system, the IDSDM card size changes from SD to microSD and the supported capacity for IDSDM microSD cards are 16 GB, 32 GB, or 64 GB. The write-protect switch is built onboard the IDSDM module.

## **Boot Optimized Storage Subsystem (BOSS)**

BOSS is offered as a means of booting 14G servers to a full OS in the following scenarios:

- · A solution such as IDSDM may be desired, but the target OS is a full OS (not just hypervisor).
- $\cdot$   $\;$  The user does not to trade off the standard hot-plug hard drive slot for OS install.

BOSS located at the front of the system to support up to two 80mm M.2 SATA devices.

## **External storage**

The PowerEdge M640 supports the RD1000 externally.

## **Networking and PCIe**

The PowerEdge M640 provides PCle slot capabilities with support of generation 3 expansion cards.

#### Topics:

- PCle expansion
- PCle slot

## PCIe expansion

For information on card installation, requirements, and slot priorities, see the PowerEdge M640 Installation and Service Manual at Dell.com/Support/Manuals.

## **PCle slot**

The list below shows the available PCle slots:

- · One x8 PCle Gen3 for bNDC card-connected to CPU1
- Two x8 PCle Gen3 for Mezz card-connected to CPU1
- · One x8 PCle Gen3 for MiniPERC card-connected to CPU1
- · One x2 PCle Gen3 for BOSS hardware RAID-connected to CPU2

## Power, Thermal, and Acoustics

The lower overall system-level power draw is a result of the breakthrough system design developed by Dell EMC. The system aims to maximize performance per watt through a combination of energy efficient technologies, optimized thermal designs and intelligent fan control algorithms. The system fan control algorithms use an extensive array of sensors that automatically monitor power and thermal activity to minimize fan speeds based on system cooling requirements, reducing the power required for cooling.

#### Topics:

- · Power consumption and energy efficiency
- Power supply units
- Thermal and Acoustics

## Power consumption and energy efficiency

With the rise in the cost of energy coupled with increasing data center density, Dell EMC provides tools and technologies to help you realize greater performance with lower energy cost and wastage. More efficient data center usage can reduce costs by slowing the need for additional data center space. The following table lists the tools and technologies that Dell EMC offers to help you achieve your data center goals by lowering power consumption and increasing energy efficiency.

Table 12. Power tools and technologies

| Feature                            | Description                                                                                                    |
|------------------------------------|----------------------------------------------------------------------------------------------------|
| Power supply units (PSU) portfolio | PSU portfolio includes intelligent features such as dynamically optimizing efficiency while maintaining availability and redundancy. For more information, see the <i>Power supply units</i> section.                                                                                                    |
| Tools for right-sizing             | Enterprise Infrastructure Planning Tool (EIPT) is a tool that helps you plan and tune your computer and infrastructure equipment for maximum efficiency by calculating hardware power consumption, power infrastructure and storage. Learn more at Dell.com/calc.                                                                                                    |
| Power monitoring accuracy          | PSU power monitoring improvements include:                                                                                                    |
|                                    | <ul> <li>Power monitoring accuracy of 1%, whereas the industry standard is 5%</li> <li>More accurate reporting of power</li> <li>Better performance under a power cap</li> </ul>                                                                                                    |
| Power capping                      | Use Dell EMC systems management tools such as OpenManage Power Center and iDRAC9 with an Enterprise license can be used to set a power limit for your server. This limits the output of a PSU and reduce system power consumption and help in constrained power situations.                                                                                                    |
| Systems management                 | The integrated Dell Remote Access Controller 9 (iDRAC9) with Lifecycle Controller is embedded within every Dell EMC PowerEdge™ server and provides functionality that helps IT administrators deploy, update, monitor, and maintain servers with no need for any additional software to be installed. iDRAC functions regardless of operating system or hypervisor presence because from a pre-OS or bare-metal state, iDRAC is ready to work because it is embedded within each server from the factory. |
| Active power management            | Dell EMC offers a complete power management solution accessed through the iDRAC9 with Enterprise licensing and OpenManage Power Center to implement policy-based management of power and thermal levels at the individual system, rack, or data center level. Hot spares reduce power consumption of redundant power supplies. Thermal control of fan speed optimizes the thermal settings for your environment to reduce fan consumption and lower system power consumption.                             |

## **Power supply units**

Energy Smart power supplies have intelligent features, such as the ability to dynamically optimize efficiency while maintaining availability and redundancy. Also featured are enhanced power-consumption reduction technologies, such as high-efficiency power conversion and advanced thermal-management techniques, and embedded power-management features including high-accuracy power monitoring.

The system supports two hot-swappable AC power supplies with 1 + 1 redundancy, auto-sensing and auto-switching capability.

### Thermal and Acoustics

The system's thermal management delivers high performance through optimized cooling of components at the lowest fan speeds across a wide range of ambient temperatures from 10°C to 35°C (50°F to 95°F) and to extended ambient temperature ranges. These optimizations result in lower fan power consumption which translate to lower system power and data center power consumption.

## Power consumption and energy efficiency

With the rise in the cost of energy coupled with increasing data center density, Dell EMC provides tools and technologies to help you realize greater performance with lower energy cost and wastage. More efficient data center usage can reduce costs by slowing the need for additional data center space. The following table lists the tools and technologies that Dell EMC offers to help you achieve your data center goals by lowering power consumption and increasing energy efficiency.

Table 13. Power tools and technologies

| Feature                            | Description                                                                                                    |
|------------------------------------|----------------------------------------------------------------------------------------------------|
| Power supply units (PSU) portfolio | PSU portfolio includes intelligent features such as dynamically optimizing efficiency while maintaining availability and redundancy. For more information, see the <i>Power supply units</i> section.                                                                                                    |
| Tools for right-sizing             | Enterprise Infrastructure Planning Tool (EIPT) is a tool that helps you plan and tune your computer and infrastructure equipment for maximum efficiency by calculating hardware power consumption, power infrastructure and storage. Learn more at Dell.com/calc.                                                                                                    |
| Power monitoring accuracy          | PSU power monitoring improvements include:                                                                                                    |
|                                    | <ul> <li>Power monitoring accuracy of 1%, whereas the industry standard is 5%</li> <li>More accurate reporting of power</li> <li>Better performance under a power cap</li> </ul>                                                                                                    |
| Power capping                      | Use Dell EMC systems management tools such as OpenManage Power Center and iDRAC9 with an Enterprise license can be used to set a power limit for your server. This limits the output of a PSU and reduce system power consumption and help in constrained power situations.                                                                                                    |
| Systems management                 | The integrated Dell Remote Access Controller 9 (iDRAC9) with Lifecycle Controller is embedded within every Dell EMC PowerEdge™ server and provides functionality that helps IT administrators deploy, update, monitor, and maintain servers with no need for any additional software to be installed. iDRAC functions regardless of operating system or hypervisor presence because from a pre-OS or bare-metal state, iDRAC is ready to work because it is embedded within each server from the factory. |
| Active power management            | Dell EMC offers a complete power management solution accessed through the iDRAC9 with Enterprise licensing and OpenManage Power Center to implement policy-based management of power and thermal levels at the individual system, rack, or data center level. Hot spares reduce power consumption of redundant power supplies. Thermal control of fan speed optimizes the thermal settings for your environment to reduce fan consumption and lower system power consumption.                             |

## Thermal design

The thermal design of the system reflects the following:

• **Optimized thermal design:** The system layout is architected for optimum thermal design. System component placement and layout are designed to provide maximum airflow coverage to critical components with minimal expense of fan power.

- **Comprehensive thermal management:** The thermal control system regulates the system fan speeds based on feedback from system component temperature sensors, as well as for system inventory and subsystem power draw. Temperature monitoring includes components such as processors, DIMMs, chipset, system inlet air temperature and hard disk drives.
- Open and closed loop fan speed control: Open loop fan control uses system configuration to determine fan speed based on system inlet air temperature. Closed loop thermal control uses temperature feedback to dynamically adjust fan speeds based on system activity and cooling requirements.
- User-configurable settings: With the understanding and realization that every customer has a unique set of circumstances or
  expectations from the system, in this generation of servers, we have introduced limited user-configurable settings in the iDRAC9 BIOS
  setup screen. For more information, see the Dell EMC PowerEdge system Installation and Service Manual on Dell.com/Support/
  Manuals and "Advanced Thermal Control: Optimizing across Environments and Power Goals" on Dell.com.
- · Cooling redundancy: The system allows N+1 fan redundancy, allowing continuous operation with one fan failure in the system.

## Power supply units

Energy Smart power supplies have intelligent features, such as the ability to dynamically optimize efficiency while maintaining availability and redundancy. Also featured are enhanced power-consumption reduction technologies, such as high-efficiency power conversion and advanced thermal-management techniques, and embedded power-management features including high-accuracy power monitoring.

The system supports two hot-swappable AC power supplies with 1 + 1 redundancy, auto-sensing and auto-switching capability.

## **Acoustical design**

Dell EMC focuses on sound quality in addition to sound power level and sound pressure level. Sound quality describes how disturbing or pleasing a sound is interpreted, and Dell EMC references a number of psychacoustical metrics and thresholds in delivering to it. Tone prominence is one such metric. Sound power and sound pressure levels increase with greater populations or higher utilization, while sound quality remains good even as the frequency content changes. A reference for comparison to sound pressure levels for familiar noise sources is given in the following table. An extensive description of Dell EMC Enterprise acoustical design and metrics is available in the Dell Enterprise Acoustics white paper.

Table 14. Acoustical reference points and output comparisons

| LpA, dBA, re 20 μPa | Loudness, sones | Equivalent familiar noise experience                            |
|---------------------|-----------------|-----------------------------------------------------------------|
| 90                  | 80              | Loud concert                                                    |
| 75                  | 39              | Data center, vacuum cleaner, voice must be elevated to be heard |
| 60                  | 10              | Conversation levels                                             |
| 45                  | 4               | Whispering, open office layout, normal living room              |
| 35                  | 2               | Quiet office                                                    |
| 30                  | 1               | Quiet library                                                   |
| 20                  | 0               | Recording studio                                                |

## Dell EMC OpenManage systems management

### Dell EMC OpenManage Portfolio

Simplifying hardware management through ease of use and automation

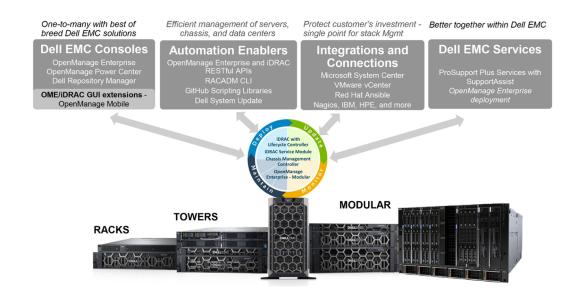

Figure 3. Dell EMC OpenManage Portfolio

Dell EMC delivers management solutions that help IT Administrators effectively deploy, update, monitor, and manage IT assets. OpenManage solutions and tools enable you to quickly respond to problems by helping them to manage Dell EMC servers effectively and efficiently; in physical, virtual, local, and remote environments, operating in-band, and out-of-band (agent-free). The OpenManage portfolio includes innovative embedded management tools such as the integrated Dell Remote Access Controller (iDRAC), Chassis Management Controller and Consoles like OpenManage Enterprise, OpenManage Power Manager plug in, and tools like Repository Manager.

Dell EMC has developed comprehensive systems management solutions based on open standards and has integrated with management consoles that can perform advanced management of Dell hardware. Dell EMC has connected or integrated the advanced management capabilities of Dell hardware into offerings from the industry's top systems management vendors and frameworks such as Ansible, thus making Dell EMC platforms easy to deploy, update, monitor, and manage.

The key tools for managing Dell EMC PowerEdge servers are iDRAC and the one-to-many OpenManage Enterprise console. OpenManage Enterprise helps the system administrators in complete lifecycle management of multiple generations of PowerEdge servers. Other tools such as Repository Manager, which enables simple yet comprehensive change management.

OpenManage tools integrate with systems management framework from other vendors such as VMware, Microsoft, Ansible, and ServiceNow. This enables you to use the skills of the IT staff to efficiently manage Dell EMC PowerEdge servers.

#### Topics:

- · Server and Chassis Managers
- Dell EMC consoles
- Automation Enablers
- Integration with third-party consoles
- · Connections for third-party consoles
- Dell EMC Update Utilities
- · Dell resources

## Server and Chassis Managers

- · Integrated Dell Remote Access Controller (iDRAC)
- · Chassis Management Controller (CMC)
- · iDRAC Service Module (iSM)

### **Dell EMC consoles**

- · Dell EMC OpenManage Enterprise
- · Dell EMC Repository Manager (DRM)
- · Dell EMC OpenManage Enterprise Power Manager plugin to OpenManage Enterprise
- · Dell EMC OpenManage Mobile (OMM)

### **Automation Enablers**

- · OpenManage Ansible Modules
- · iDRAC RESTful APIs (Redfish)
- · Standards-based APIs (Python, PowerShell)
- · RACADM Command Line Interface (CLI)
- · GitHub Scripting Libraries

## Integration with third-party consoles

- · Dell EMC OpenManage Integrations with Microsoft System Center
- · Dell EMC OpenManage Integration for VMware vCenter (OMIVV)
- · Dell EMC OpenManage Ansible Modules
- · Dell EMC OpenManage Integration with ServiceNow

## Connections for third-party consoles

- · Micro Focus and other HPE tools
- · OpenManage Connection for IBM Tivoli
- · OpenManage Plug-in for Nagios Core and XI

## **Dell EMC Update Utilities**

- Dell System Update (DSU)
- · Dell EMC Repository Manager (DRM)
- Dell EMC Update Packages (DUP)
- · Dell EMC Server Update Utility (SUU)
- · Dell EMC Platform Specific Bootable ISO (PSBI)

### **Dell resources**

For additional information about white papers, videos, blogs, forums, technical material, tools, usage examples, and other information, go to the OpenManage page at <a href="https://www.dell.com/openmanagemanuals">www.dell.com/openmanagemanuals</a> or the following product pages:

#### Table 15. Dell resources

| Resource                                         | Location                               |
|--------------------------------------------------|----------------------------------------|
| Integrated Dell Remote Access Controller (iDRAC) | www.dell.com/idracmanuals              |
| iDRAC Service Module (iSM)                       | www.dell.com/support/article/sln310557 |
| OpenManage Ansible Modules                       | www.dell.com/support/article/sln310720 |

| Resource                                                     | Location                               |
|--------------------------------------------------------------|----------------------------------------|
| OpenManage Essentials (OME)                                  | www.dell.com/support/article/sln310714 |
| OpenManage Mobile (OMM)                                      | www.dell.com/support/article/sln310980 |
| OpenManage Integration for VMware vCenter (OMIVV)            | www.dell.com/support/article/sln311238 |
| OpenManage Integration for Microsoft System Center (OMIMSSC) | www.dell.com/support/article/sln312177 |
| Dell EMC Repository Manager (DRM)                            | www.dell.com/support/article/sln312652 |
| Dell EMC System Update (DSU)                                 | www.dell.com/support/article/sln310654 |
| Dell EMC Platform Specific Bootable ISO (PSBI)               | Dell.com/support/article/sln296511     |
| Dell EMC Chassis Management Controller (CMC)                 | www.dell.com/support/article/sln311283 |
| OpenManage Connections for Partner Consoles                  | www.dell.com/support/article/sln312320 |
| OpenManage Enterprise Power Manager                          |                                        |
| OpenManage Integration with ServiceNow (OMISNOW)             | Dell.com/support/article/sln317784     |

i NOTE: Features may vary by server. Please refer to the product page on www.dell.com/manuals for details.

## Appendix A. Additional specifications

## **Power supply**

The list below shows the supported power supply units for the M640 for M1000e:

- · 2700 W
- · 3000 W

## **Chassis dimension**

The following are the enclosure dimensions for the M640:

- Depth: 544.32 mm x Width: 50.35 mm x Height: 197.9 mm handle push in.
- Depth: 564.87 mm x Width: 50.35 mm x Height: 197.9 mm handle pull out.

## **Environmental specifications**

NOTE: For additional information about environmental measurements for specific system configurations, see Dell.com/environmental\_datasheets.

#### **Table 16. Temperature specifications**

| Temperature                                                    | Specifications                                                                                                    |  |  |
|----------------------------------------------------------------|----------------------------------------------------------------------------------------------------|--|--|
| Storage                                                        | -40°C to 65°C (-40°F to 149°F)                                                                                                    |  |  |
| Continuous operation (for altitude less than 950 m or 3117 ft) | $10^{\rm o}{\rm C}$ to $35^{\rm o}{\rm C}$ (50°F to $95^{\rm o}{\rm F})$ with no direct sunlight on the equipment.                                           |  |  |
| Maximum temperature gradient (operating and storage)           | 20°C/h (68°F/h)                                                                                                    |  |  |
| Table 17. Relative humidity specifications                     |                                                                                                    |  |  |
| Relative humidity                                              | Specifications                                                                                                    |  |  |
| Storage                                                        | $5\%$ to $95\%$ RH with $33^{\circ}\text{C}$ ( $91^{\circ}\text{F}$ ) maximum dew point. Atmosphere must be non-condensing at all times.                     |  |  |
| Operating                                                      | 10% to 80% relative humidity with 26°C (78.8°F) maximum dew point.                                                                                           |  |  |
| Table 18. Maximum vibration specifications                     |                                                                                                    |  |  |
| Maximum vibration                                              | Specifications                                                                                                    |  |  |
| Operating                                                      | 0.26 G <sub>rms</sub> at 5 Hz to 350 Hz (all operation orientations).                                                                                        |  |  |
| Storage                                                        | 1.87 $\rm G_{\rm rms}$ at 10 Hz to 500 Hz for 15 min (all six sides tested).                                                                                 |  |  |
| Table 19. Maximum shock specifications                         |                                                                                                    |  |  |
| Maximum shock                                                  | Specifications                                                                                                    |  |  |
| Operating                                                      | Six consecutively executed shock pulses in the positive and negative $x$ , $y$ , and $z$ axes of 6 G for up to 11 ms.                                        |  |  |
| Storage                                                        | Six consecutively executed shock pulses in the positive and negative $x$ , $y$ , and $z$ axes (one pulse on each side of the system) of 71 G for up to 2 ms. |  |  |

#### Table 20. Maximum altitude specifications

| Maximum altitude | Specifications       |
|------------------|----------------------|
| Operating        | 3048 m (10,000 ft)   |
| Storage          | 12,000 m (39,370 ft) |

#### Table 21. Operating temperature de-rating specifications

| Operating temperature de-rating | Specifications                                                                                        |
|---------------------------------|----------------------------------------------------------------------------------------------------|
| Up to 35°C (95°F)               | Maximum temperature is reduced by $1^{\circ}$ C/300 m ( $1^{\circ}$ F/547 ft) above 950 m (3,117 ft). |
| 35°C to 40°C (95°F to 104°F)    | Maximum temperature is reduced by $1^{\circ}$ C/175 m ( $1^{\circ}$ F/319 ft) above 950 m (3,117 ft). |
| 40°C to 45°C (104°F to 113°F)   | Maximum temperature is reduced by $1^{\circ}$ C/125 m ( $1^{\circ}$ F/228 ft) above 950 m (3,117 ft). |

## Particulate and gaseous contamination specifications

The following table defines the limitations that help avoid any equipment damage or failure from particulates and gaseous contamination. If the levels of particulates or gaseous pollution exceed the specified limitations and result in equipment damage or failure, you may need to rectify the environmental conditions. Re-mediation of environmental conditions is the responsibility of the customer.

Table 22. Particulate contamination specifications

| Particulate contamination | Specifications                                                                                                    |
|---------------------------|----------------------------------------------------------------------------------------------------|
| Air filtration            | Data center air filtration as defined by ISO Class 8 per ISO 14644-1 with a 95% upper confidence limit.  i NOTE: This condition applies to data center environments only. Air filtration requirements do not apply to IT equipment designed to be used outside a data center, in environments such as an office or factory floor. |
|                           | (i) NOTE: Air entering the data center must have MERV11 or MERV13 filtration.                                                                                                    |
| Conductive dust           | Air must be free of conductive dust, zinc whiskers, or other conductive particles.  (i) NOTE: This condition applies to data center and non-data center environments.                                                                                                    |
| Corrosive dust            | <ul> <li>Air must be free of corrosive dust.</li> <li>Residual dust present in the air must have a deliquescent point less than 60% relative humidity.</li> </ul>                                                                                                    |
|                           | NOTE: This condition applies to data center and non-data center environments.                                                                                                    |

#### **Table 23. Gaseous contamination specifications**

| Gaseous contamination Specifications |                                                             |
|--------------------------------------|-------------------------------------------------------------|
| Copper coupon corrosion rate         | <300 Å/month per Class G1 as defined by ANSI/ISA71.04-1985. |
| Silver coupon corrosion rate         | <200 Å/month as defined by AHSRAE TC9.9.                    |

i NOTE: Maximum corrosive contaminant levels measured at ≤50% relative humidity.

## Standard operating temperature

Table 24. Standard operating temperature specifications

| Standard operating temperature                                 | Specifications                                                        |
|----------------------------------------------------------------|-----------------------------------------------------------------------|
| Continuous operation (for altitude less than 950 m or 3117 ft) | 10°C to 35°C (50°F to 95°F) with no direct sunlight on the equipment. |
| Humidity percentage range                                      | 10% to 80% Relative Humidity with 26°C (78.8°F) maximum dew point.    |

## **Expanded operating temperature**

Table 25. Expanded operating temperature specifications

| Expanded operating temperature                     | Specifications                                                                                                    |
|----------------------------------------------------|----------------------------------------------------------------------------------------------------|
| Continuous operation                               | 5°C to 40°C at 5% to 85% RH with 29°C dew point.  (i) NOTE: Outside the standard operating temperature (10°C to 35°C), the system can operate continuously in temperatures as low as 5°C and as high as 40°C.                                        |
|                                                    | For temperatures between 35°C and 40°C, de-rate maximum allowable dry bulb temperature by 1°C per 175 m above 950 m (1°F per 319 ft).                                                                                                    |
| Less than or equal to 1% of annual operating hours | <ul> <li>-5°C to 45°C at 5% to 90% RH with 29°C dew point.</li> <li>NOTE: Outside the standard operating temperature (10°C to 35°C), the system can operate down to -5°C or up to 45°C for a maximum of 1% of its annual operating hours.</li> </ul> |
|                                                    | For temperatures between 40°C and 45°C, de-rate maximum allowable temperature by 1°C per 125 m above 950 m (1°F per 228 ft).                                                                                                    |

- i NOTE: When operating in the expanded temperature range, system performance may be impacted.
- NOTE: When operating in the expanded temperature range, ambient temperature warnings maybe reported on the LCD panel and in the System Event Log.

## **USB** peripherals

The M640 supports the following USB 2.0 and USB 3.0 devices:

- · DVD-ROM
- · USB key
- · External USB tape library RD1000
- Keyboard
- Mouse
- Floppy drive

## Appendix B. Standards compliance

The system conforms to the following industry standards.

Table 26. Industry standard documents

| Standard                                                                   | URL for information and specifications                             |
|----------------------------------------------------------------------------|--------------------------------------------------------------------|
| <b>ACPI</b> Advance Configuration and Power Interface Specification, v2.0c | acpi.info                                                          |
| Ethernet IEEE 802.3-2005                                                   | standards.ieee.org/getieee802/802.3.html                           |
| <b>HDG</b> Hardware Design Guide Version 3.0 for Microsoft Windows Server  | microsoft.com/whdc/system/platform/pcdesign/desguide/serverdg.mspx |
| IPMI Intelligent Platform Management Interface, v2.0                       | intel.com/design/servers/ipmi                                      |
| DDR4 Memory DDR4 SDRAM Specification                                       | jedec.org/standards-documents/docs/jesd79-4.pdf                    |
| PCI Express PCI Express Base Specification Rev. 2.0 and 3.0                | pcisig.com/specifications/pciexpress                               |
| PMBus Power System Management Protocol Specification, v1.2                 | pmbus.info/specs.html                                              |
| SAS Serial Attached SCSI, v1.1                                             | t10.org                                                            |
| SATA Serial ATA Rev. 2.6; SATA II, SATA 1.0a Extensions, Rev. 1.2          | sata-io.org                                                        |
| SMBIOS System Management BIOS Reference Specification, v2.7                | dmtf.org/standards/smbios                                          |
| TPM Trusted Platform Module Specification, v1.2 and v2.0                   | trustedcomputinggroup.org                                          |
| <b>UEFI</b> Unified Extensible Firmware Interface Specification, v2.1      | uefi.org/specifications                                            |
| <b>USB</b> Universal Serial Bus Specification, Rev. 2.0                    | usb.org/developers/docs                                            |
|                                                                            |                                                                    |

## **Appendix C Additional resources**

Table 27. Additional resources

| Resource                                | Description of contents                                                                                                    | Location                        |
|-----------------------------------------|----------------------------------------------------------------------------------------------------|---------------------------------|
| Installation and Service Manual         | This manual, available in PDF format, provides the following information:                                                                                                    | Dell.com/Support/Manuals        |
|                                         | <ul> <li>Chassis features</li> <li>System Setup program</li> <li>System messages</li> <li>System codes and indicators</li> <li>System BIOS</li> <li>Remove and replace procedures</li> <li>Troubleshooting</li> <li>Diagnostics</li> <li>Jumpers and connectors</li> </ul> |                                 |
| Getting Started Guide                   | This guide ships with the system, and is also available in PDF format. This guide provides the following information:                                                                                                    | Dell.com/Support/Manuals        |
|                                         | <ul><li>Initial setup steps</li><li>Key system features</li><li>Technical specifications</li></ul>                                                                                                    |                                 |
| Rack Installation Instructions          | This document ships with the rack kits, and provides instructions for installing a server in a rack.                                                                                                    | Dell.com/Support/Manuals        |
| Information Update                      | This document ships with the system, is also available in PDF format online, and provides information on system updates.                                                                                                    | Dell.com/Support/Manuals        |
| System Information Label                | The system information label documents the system board layout and system jumper settings. Text is minimized due to space limitations and translation considerations. The label size is standardized across platforms.                                                     | Inside the system chassis cover |
| Quick Resource Locator (QRL)            | This code on the chassis can be scanned by a phone application to access additional information and resources for the server, including videos, reference materials, service tag information, and Dell EMC contact information.                                            | Inside the system chassis cover |
| Energy Smart Solution Advisor<br>(ESSA) | The Dell EMC online ESSA enables easier and more meaningful estimates to help you determine the most efficient configuration possible. Use ESSA to calculate the power consumption of your hardware, power infrastructure, and storage.                                    | Dell.com/calc                   |

## Appendix D. Support and deployment services

# ProDeploy Enterprise Suite and Residency Services

ProDeploy Enterprise Suite gets your server out of the box and into optimized production - fast. Our elite deployment engineers with broad and deep experience utilizing best-in-class processes along with our established global scale can help you around the clock and around the globe. From simple to the most complex server installations and software integration, we take the guess work and risk out of deploying your new server technology. Who's better suited to implement the latest Dell EMC servers than the Dell EMC elite deployment engineers who do it every day?

|            |                                                                                  | Basic<br>Deployment | ProDeploy | ProDeploy<br>Plus |
|------------|----------------------------------------------------------------------------------|---------------------|-----------|-------------------|
|            | Single point of contact for project management                                   |                     | •         | In-region         |
| Pre-       | Site readiness review                                                            |                     | •         | •                 |
| deployment | Implementation planning                                                          |                     | •         | •                 |
| Tecl       | Technology Service Manager (TSM) engagement for ProSupport Plus entitled devices |                     |           | •                 |
|            | Deployment service hours                                                         | Business hours      | 24x7      | 24x7              |
|            | Onsite hardware installation*                                                    | •                   | •         | •                 |
| Deployment | Packaging materials disposal                                                     | •                   | •         | •                 |
|            | Install and configure system software                                            |                     | •         | Onsite            |
|            | Project documentation with knowledge transfer                                    |                     | •         | •                 |
|            | Deployment verification                                                          |                     | •         | •                 |
| Post-      | Configuration data transfer to Dell EMC technical support                        | 18                  | •         | •                 |
| deployment | 30-days of post-deployment configuration assistance                              |                     |           | •                 |
|            | Training credits for Dell EMC Education Services                                 |                     |           | •                 |

Figure 4. ProDeploy Enterprise Suite capabilities

i NOTE: Hardware installation not applicable on selected software products.

## **ProDeploy Plus**

From beginning to end, ProDeploy Plus provides the skill and scale needed to successfully execute demanding deployments in today's complex IT environments. Certified Dell EMC experts start with extensive environmental assessments and detailed migration planning and recommendations. Software installation includes set up of most versions of Dell EMC SupportAssist and OpenManage system management utilities. Post-deployment configuration assistance, testing, and product orientation help you rest easy knowing your systems have been deployed and integrated by the best.

## **ProDeploy**

ProDeploy provides full service installation and configuration of both server hardware and system software by certified deployment engineers including set up of most versions of Dell EMC SupportAssist and OpenManage system management utilities. To prepare for the deployment, we conduct a site readiness review and implementation planning. System testing, validation and full project documentation with knowledge transfer complete the process. We focus on getting you up and running so you can focus on your business and prepare for whatever comes next.

### **Basic Deployment**

Basic Deployment delivers worry-free professional installation of your servers by experienced technicians who know Dell EMC servers inside and out.

## **Residency Services**

Residency helps customers transition to new capabilities quickly through on-site or remote Dell EMC experts whose priorities and time you control. Residency experts can provide post implementation management and knowledge transfer related to a new technology acquisition or day-to-day operational management of the IT infrastructure.

## **Deployment services**

Deployment services details and exceptions can be found in service description documents at the Enterprise Configuration and Deployment pageon Dell.com.

## **Remote Consulting Services**

When you are in the final stages of your PowerEdge server implementation, you can rely on Dell Remote Consulting and our certified technical experts to help you optimize your configuration with best practices for your software, virtualization, server, storage, networking, and systems management.

## **Data Migration Service**

Protect your business and data with our single point of contact to manage your data migration project. Your project manager will work with our experienced team of experts to create a plan using industry-leading tools and proven processes based on global best practices to migrate your existing files and data, so your business gets up and running quickly and smoothly.

## **ProSupport Enterprise Suite**

With Dell EMC ProSupport Services, we can help you keep your operation running smoothly, so you can focus on running your business. We will help you maintain peak performance and availability of your most essential workloads. Dell EMC ProSupport is a suite of support services that enable you to build the solution that is right for your organization. Choose support models based on how you use technology and where you want to allocate resources. From the desktop to the data center, address everyday IT challenges, such as unplanned downtime, mission-critical needs, data and asset protection, support planning, resource allocation, software application management and more. Optimize your IT resources by choosing the right support model.

### **ProSupport Plus**

Optimize your critical systems and free up staff to innovate the business. ProSupport Plus provides an assigned Technology Service Manager and access to senior technical engineers that quickly diagnose issues and provide personalized guidance to avoid problems before they ever impact your business.

### **ProSupport**

Keep your hardware and software running smoothly with 24x7 access to technology engineers as well as proactive and preventive technologies to help you get ahead of issues.

## **ProSupport One for Data Center**

Get a tailored, personalized support experience for your large IT environment, including an assigned service account management expert as well as flexible parts and labor options.

Figure 5. ProSupport Enterprise Suite

## **ProSupport Plus**

When you purchase your PowerEdge server, we recommend ProSupport Plus, our proactive and preventative support for your business-critical systems. ProSupport Plus provides you with all the benefits of ProSupport, plus the following:

- · A designated Technology Service Manager who knows your business and your environment
- · Access to senior ProSupport engineers for faster issue resolution
- Personalized, preventive recommendations based on analysis of support trends and best practices from across the Dell EMC customer base to reduce support issues and improve performance
- · Predictive analysis for issue prevention and optimization enabled by SupportAssist
- Proactive monitoring, issue detection, notification and automated case creation for accelerated issue resolution enabled by SupportAssist
- · On-demand reporting and analytics-based recommendations enabled by SupportAssist and TechDirect

## **ProSupport**

Our ProSupport service offers highly trained experts around the clock and around the globe to address your IT needs. We will help you minimize disruptions and maximize availability of your PowerEdge server workloads with:

- · 24x7x365 access to certified hardware and software experts
- · Collaborative 3rd party support
- · Hypervisor and OS support
- · Consistent level of support available for Dell EMC hardware, software and solutions
- · Onsite parts and labor response options including next business day or four-hour mission critical

## **ProSupport One for Data Center**

ProSupport One for Data Center offers flexible site-wide support for large and distributed data centers with more than 1,000 assets. This offering is built on standard ProSupport components that leverage our global scale but are tailored to your company's needs. While not for everyone, it offers a truly unique solution for Dell EMC's largest customers with the most complex environments.

- · Team of designated Technology Services Managers with remote, on-site options
- · Designated ProSupport One technical and field engineers who are trained on your environment and configurations
- On-demand reporting and analytics-based recommendations enabled by SupportAssist and TechDirect
- $\cdot$   $\;$  Flexible on-site support and parts options that fit your operational model
- · A tailored support plan and training for your operations staff

| Enterprise Support Services Feature Comparison            | ProSupport                               | ProSupport<br>Plus                       | ProSupport One for Data Center |
|-----------------------------------------------------------|------------------------------------------|------------------------------------------|--------------------------------|
| Remote technical support                                  | 24x7                                     | 24x7                                     | 24x7                           |
| Onsite support                                            | Next business day<br>or Mission Critical | Next business day<br>or Mission Critical | Flexible                       |
| Automated issue detection and case creation               | •                                        | •                                        | •                              |
| Self-service case initiation and management               | •                                        | •                                        | •                              |
| Hypervisor, Operating Environment Software and OS support | •                                        | •                                        | •                              |
| Priority access to specialized support experts            |                                          | •                                        | •                              |
| Designated Technology Service Manager                     |                                          | •                                        | •                              |
| Personalized assessments and recommendations              |                                          | •                                        | •                              |
| On-demand support and utilization reports                 |                                          | •                                        | •                              |
| Systems Maintenance guidance                              |                                          | Semiannual                               | Optional                       |
| Designated technical and field support teams              |                                          |                                          | •                              |

Figure 6. ProSupport One for Data Center model

## **Support Technologies**

Powering your support experience with predictive, data-driven technologies.

## **SupportAssist**

The best time to solve a problem is before it happens. The automated proactive and predictive technology SupportAssist\* helps reduce your steps and time to resolution, often detecting issues before they become a crisis. Benefits include:

- · Value SupportAssist is available to all customer at no additional charge.
- · Improve productivity replace manual, high-effort routines with automated support.
- · Accelerate time to resolution receive issue alerts, automatic case creation and proactive contact from Dell EMC experts.
- Gain insight and control optimize enterprise devices with on-demand ProSupport Plus reporting in TechDirect and get predictive issue detection before the problem starts.

SupportAssist is included with all support plans but features vary based on service level agreement.

|                                                                   | Basic<br>Hardware<br>Warranty | ProSupport | ProSupport<br>Plus |
|-------------------------------------------------------------------|-------------------------------|------------|--------------------|
| Automated issue detection and system state information collection | •                             | •          | •                  |
| Proactive, automated case creation and notification               |                               | •          | •                  |
| Predictive issue detection for failure prevention                 |                               |            | •                  |
| Recommendation reporting available on-demand in TechDirect        |                               |            | •                  |

Figure 7. SupportAssist model

Get started at Dell.com/SupportAssist

#### **TechDirect**

Boost your IT teams productivity when supporting Dell EMC systems. With over 1.4 million self-dispatches processed each year, TechDirect has proven its effectiveness as a support tool. You can:

- · Self-dispatch replacement parts
- · Request technical support
- · Integrate APIs into your help desk

Or, access all your Dell EMC certification and authorization needs. Train your staff on Dell EMC products as TechDirect allows you to:

- Download study guides
- $\cdot$  Schedule certification and authorization exams
- · View transcripts of completed courses and exams

Register at techdirect.dell.com

## Additional professional services

### **Dell Education Services**

Dell Education Services offers the PowerEdge server training courses designed to help you achieve more with your hardware investment. The curriculum is designed in conjunction with the server development team, as well as Dell EMC's technical support team, to ensure that the training delivers the information and practical, hands-on skills you and your team need to confidently manage and maintain your Dell EMC server solution. To learn more or register for a class today, visit LearnDell.com/Server.

# Dell EMC Global Infrastructure Consulting Services

Dell EMC Global Infrastructure Consulting Services use skilled solution architects, innovative tools, automated analysis and Dell EMC's intellectual property to give you rapid insight into the root causes of unnecessary complexity. We seek better answers than traditional service models, and our strategy is to help you quickly identify high-impact, short-duration projects that deliver return on investment (ROI) and free up resources. The results are practical, action-oriented plans with specific, predictable, measurable outcomes. From data center optimization to server virtualization to systems management, our consulting services can help you build a more efficient enterprise.

## **Dell EMC Managed Services**

Dell EMC Managed Services are a modular set of lifecycle services designed to help you automate and centrally configure, deploy, and manage your day-to-day data center operations. These services extend your existing on-premise IT infrastructure with off-premise cloud services designed to better address challenges with mobility, highly distributed organizations, security, compliance, business continuity, and disaster preparedness.